# **SIEMENS**

September 2004

### **12 S4 Bin‰rZy 240505**

## **Verwendung des Applikationsprogramms**

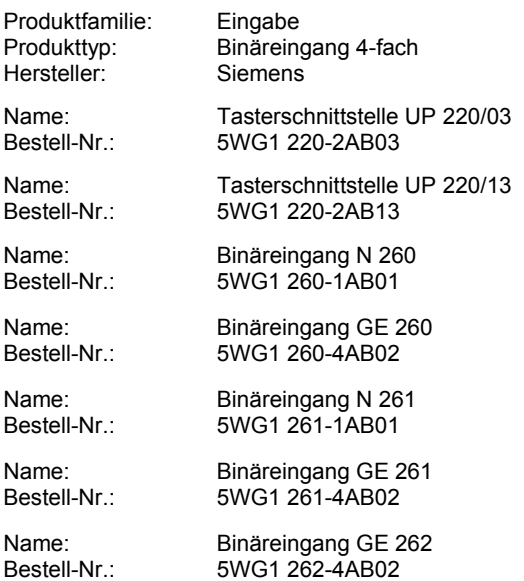

# **Funktionsbeschreibung**

Mit diesem Applikationsprogramm besteht die Möglichkeit konventionelle Signalgeber, z.B. Taster, Schalter, potentialfreie Kontakte, 230V-Kontakte und Kleinspannungskontakte über die Binäreingänge 4-fach, bzw. die Tasterschnittstelle UP 220 für Schaltfunktionen (Ein/Aus/Um) zu verwenden.

#### **Blockschaltbild eines Eingangskanals**

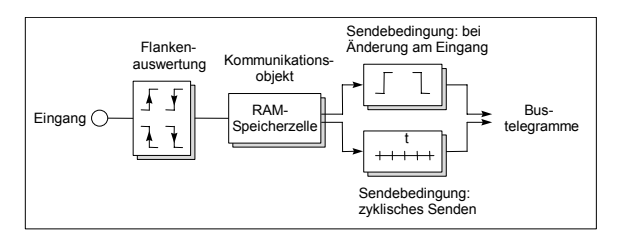

Für jeden der vier Eingänge kann eine Flankenauswertung parametriert werden, so dafl bei Wechsel der Signalzustände von "0" nach "1" bzw. von "1" nach "0" je nach Einstellung beliebig Ein- oder Austelegramme generiert werden. Ein Sendefilter bestimmt, ob nur "Ein", nur "Aus" oder beide Schaltzustände auf dem Bus erscheinen. Ein zyklisches Senden der Telegramme in einem parametrierbaren Zeitraster ist ebenfalls möglich. Weiterhin werden die aktuellen Signalzustände der Eingänge bei Wiederkehr der Busspannung bzw. bei Initiali sierung des Binäreingangs eingelesen und bei freigeschalteter Parametereinstellung direkt auf dem Bus gesendet.

## **Kommunikationsobjekte**

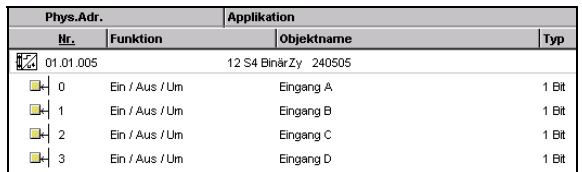

#### **Hinweis:**

Die Ansicht der Objekte kann individuell gestaltet werden, d.h. diese Ansicht kann variieren.

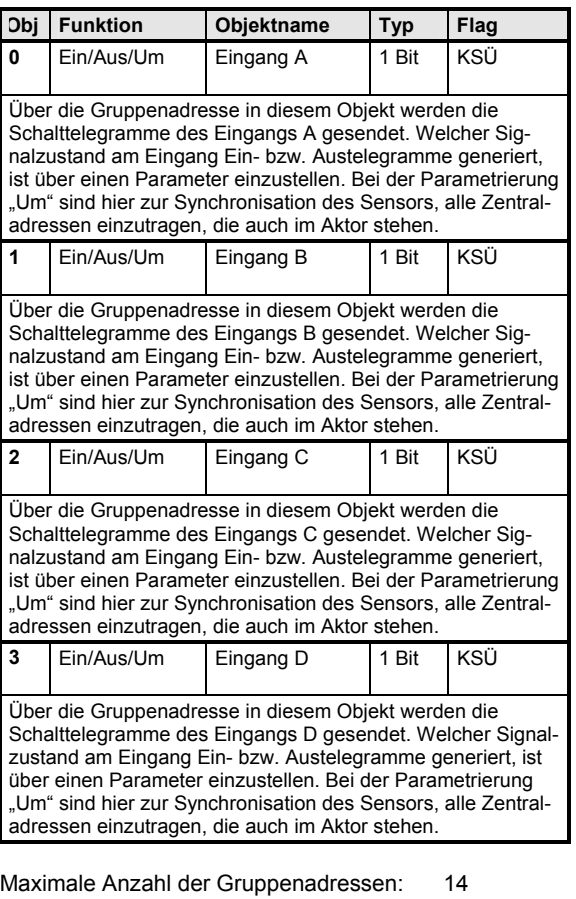

Maximale Anzahl der Zuordnungen: 16

# **Applikationsprogramm-Beschreibungen**

September 2004

# **12 S4 Bin‰rZy 240505**

#### **Parameter**

# **Allgemein**

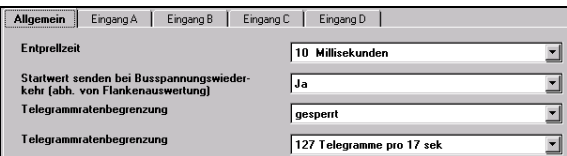

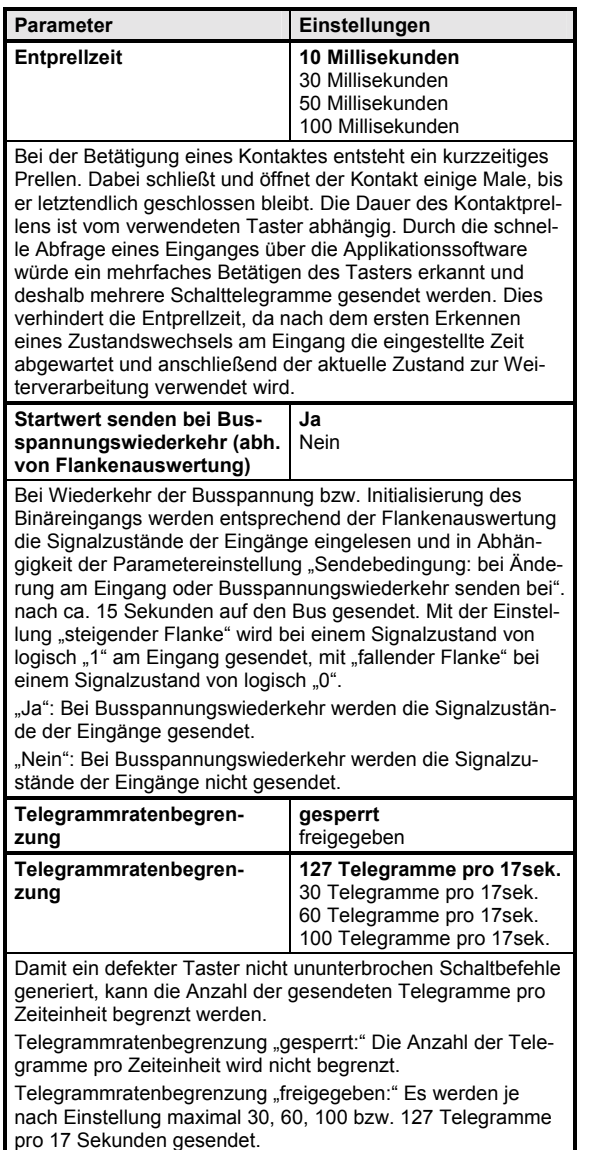

# **Eingang A**

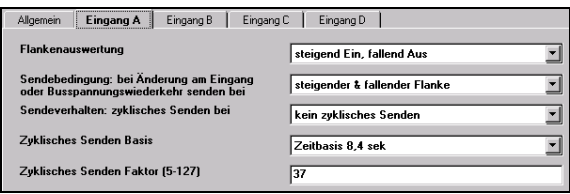

Die Funktion und die Parameter der vier Eingänge A bis D sind identisch.

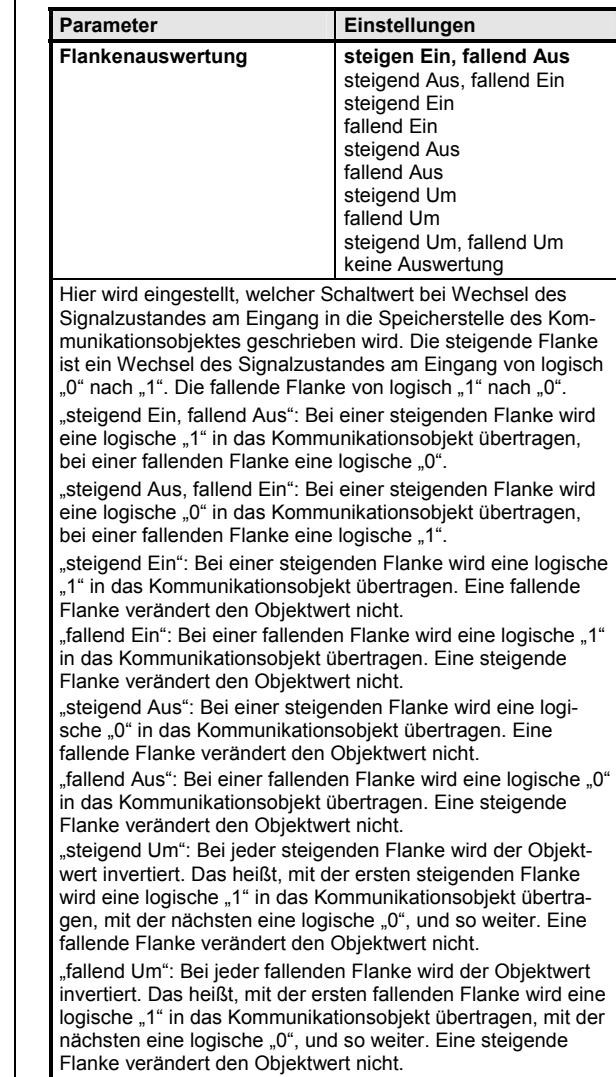

#### **Applikationsprogramm-Beschreibungen**

September 2004

### **12 S4 Bin‰rZy 240505**

"steigend Um, fallend Um": Bei jedem Flankenwechsel von .0" nach ..1" und von ..1" nach ..0" wird der Obiektwert invertiert. Das heiflt, mit dem ersten Flankenwechsel wird eine logische "1" in das Kommunikationsobjekt übertragen, mit der nächsten eine logische "0", und so weiter. "keine Auswertung": Ein Flankenwechsel am Eingang verän-

dert den Objektwert nicht. Der Schaltzustand des Kommunikationsobjektes kann nur über den Empfang eines Bustelegrammes verändert werden.

Sendebedingung: bei Än**derung am Eingang oder Busspannungswiederkehr senden bei**

**Flanke**  steigender Flanke fallender Flanke kein Senden

**steigender & fallender** 

Hier wird eingestellt, ob bei einem Wechsel des Signalzustandes am Eingang und bei Busspannungswiederkehr mit entsprechendem Eingangssignal ein Telegramm gesendet wird. Der Schaltwert "Ein" bzw. "Aus" des Telegrammes wird durch den Parameter "Flankenauswertung" bestimmt. Die steigende Flanke ist ein Wechsel des Signalzustandes am Eingang von logisch "0" nach "1", bzw. bei Busspannungswiederkehr der Signalzustand "1". Die fallende Flanke von logisch "1" nach "O", bzw. bei Busspannungswiederkehr der Signalzustand "0".

"steigender & fallender Flanke": Bei jedem Flankenwechsel von "0" nach "1" und von "1" nach "0" und bei Busspannungswiederkehr mit beliebigem Signalzustand am Eingang

wird ein Telegramm gesendet. "steigender Flanke": Nur bei einer steigenden Flanke am Eingang wird ein Telegramm gesendet. Eine fallende Flanke

generiert kein Telegramm. Bei Busspannungswiederkehr wird nur bei einem Signalzustand von logisch "1" am Eingang gesendet.

"fallender Flanke": Nur bei einer fallenden Flanke am Eingang wird ein Telegramm gesendet. Eine steigende Flanke generiert kein Telegramm. Bei Busspannungswiederkehr wird nur bei einem Signalzustand von logisch "0" am Eingang gesendet.

"kein Senden": Bei einem Flankenwechsel am Eingang bzw. bei Wiederkehr der Busspannung wird kein Telegramm gesendet.

#### Parameter **Einstellungen Sendebedingung: zyklisches Senden bei kein zyklisches Senden**  Ein Aus Ein und Aus Über diesen Parameter wird bestimmt, ob der Schaltwert des Kommunikationsobjektes entsprechend der Zykluszeit immer wieder auf den Bus gesendet werden soll. "kein zyklisches Senden": Es wird kein Telegramm zyklisch gesendet. "Ein": Nur bei einem Objektwert von logisch "1" wird dieser zyklisch auf den Bus gesendet. Wechselt der Zustand durch einen Flankenwechsel am Eingang oder durch den Empfang eines Bustelegrammes von "1" nach "0" hört das zyklische Senden auf. "Aus": Nur bei einem Objektwert von logisch "0" wird dieser zyklisch auf den Bus gesendet. Wechselt der Zustand durch einen Flankenwechsel am Eingang oder durch den Empfang eines Bustelegrammes von "0" nach "1" hört das zyklische Senden auf. Ein und Aus": Jeder Objektwert wird zyklisch auf den Bus gesendet. Wechselt der Zustand durch einen Flankenwechsel am Eingang oder durch den Empfang eines Bustelegrammes wird der neue Wert zyklisch gesendet. **Zyklisches Senden Basis Zeitbasis 8,4 Sekunden**  Zeitbasis 130 ms Zeitbasis 260 ms Zeitbasis 520 ms Zeitbasis 1,0 Sekunden Zeitbasis 2,1 Sekunden Zeitbasis 4,2 Sekunden Zeitbasis 17 Sekunden Zeitbasis 34 Sekunden Zeitbasis 1,1 min Zeitbasis 2,2 min Zeitbasis 4,5 min Zeitbasis 9,0 min Zeitbasis 18 min Zeitbasis 35 min Zeitbasis 1,2 Std. **Zyklisches Senden Faktor (5-127) 37**  Hier wird die Zykluszeit eingestellt, nach der immer wieder Telegramme auf den Bus gesendet werden. Die Zeit errechnet sich aus der ausgewählten Basis mal dem eingetragenen

Faktor. Bei der Parametrierung "kein zyklisches Senden", ist die Einstellung wirkungslos.

Hinweis: es sollte immer versucht werden, die gewünschte Zeit mit der kleinstmöglichen Basis einzustellen, da die eingestellte Basis gleichzeitig auch den maximalen Zeitfehler vorgibt.

# *instabus EIB* **Applikationsprogramm-Beschreibungen**

September 2004

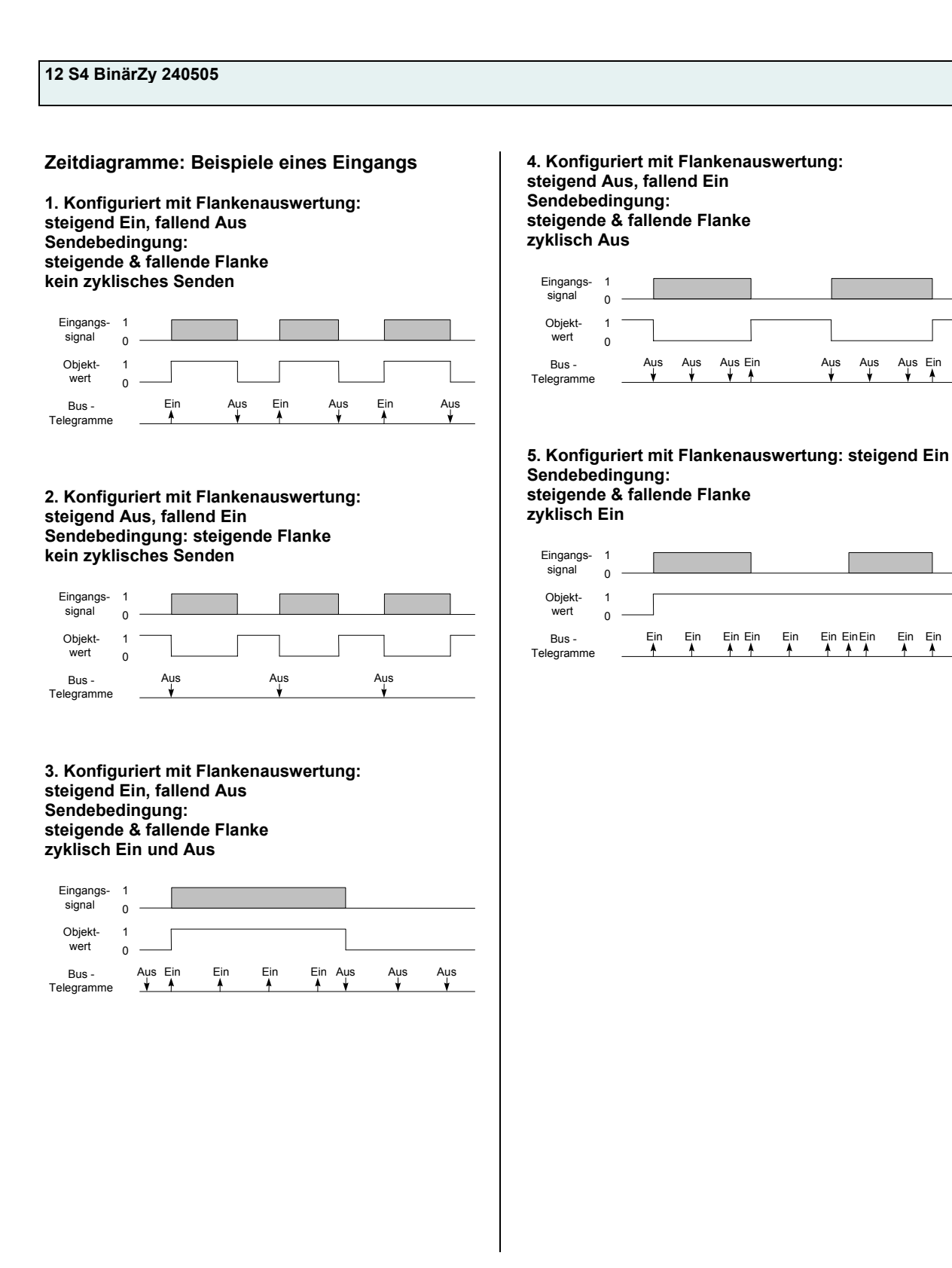